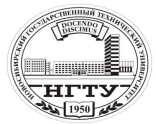

 Новосибирский государственный технический университет А.В. Чичичндаев, И. В. Хромова Математическое моделирование физических процессов

## **ПРИЛОЖЕНИЕ**

```
*****************************************************
 ***** TSV ***** TSV ***** TSV ***** TSV ***** TSV *****
 *****************************************************
    SUBROUTINE FCPV(T1,P1,T2,P2,D0,ID,CPX) 
 4 D1=DA(P1,T1,100.) 
    D2=DA(P2,T2,100.)TCR = (T1 + T2)/2.
    PCR = (P1 + P2)/2.
    IF(D0.LE.D1) GOTO 2 
    D1L=(D0-D1)*AL(T1.P1,ID)D2L=(D0-D2)*AL(T2.P2,ID)CPL=RL(TCR,PCR)*(D1L-D2L)/(T2-T1)*1.E-3 
    IF(D0.LT.D2) D2=D0 
 3 CPK=RK(TCR,PCR)*(D2-D1)/(T2-T1)*1.E-3 
    GOTO 1 
2 CPL=0.
    CPK=0.
 1 CPV=CPB(TCR,PCR,D0,ID) 
    CPX=CPV+CPK+CPL 
    RETURN
    END 
    FUNCTION CPB(T,P,D0,IRT) 
    IF(T.GE.0.) CP=1.005 
    IF(T.LT.0.) CP=1.009 
    IF(T.LE.(-10.)) CP=1.013D=DA(P,T,100.)IF(D.LT.D0) DP=D 
    IF(D.GE.D0) DP=D0 
    DL=(DO-DP)*AL(T.P, IRT)DG=D0-DP-DL 
    CPB=CP+1.8068E-3*DP+4.1868E-3*DG+2.0934E-3*DL 
    RETURN 
    END 
    FUNCTION DA(P,T,FI) 
    IF(T.GE.0.) PH=0.611*10**((7.5*T)/(237.3+T))IF(T.LT.0.) PH=0.611*10**((9.02 \text{ *T})/(253. +T))
    PH1=PH*FI/100. 
    DA=622.*PH1/(P-PH1) 
    RETURN
    END 
    FUNCTION RL(T,P) 
    RL=334.944 
    RETURN 
    END 
    FUNCTION RK(T,P) 
    RK=2500. 
    RETURN
```
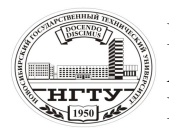

Мовосибирский государственный технический университет А.В. Чичичндаев, И. В. Хромова **HETY** 1.1.2. In in *ingues*, 1. 2. происха

**END** FUNCTION AL(T,P,IRT) IF(IRT.GT.1)  $T0 = (-15.)$ IF(IRT.GT.1) EPS= $(-25.)$ IF(IRT.LE.1)  $T0=0$ . IF(IRT.LE.1) EPS= $(-0.1)$ IF(T.GE.T0)  $AL=0$ . IF(T.LT.T0)  $AL=(T0-T)/EPS$ IF(T.LE.(T0+EPS))  $AL=1$ . **RETURN END** \*\*\*\*\* TSV \*\*\*\*\* TSV \*\*\*\*\* TSV \*\*\*\*\* TSV \*\*\*\*\* TSV \*\*\*\*\* 

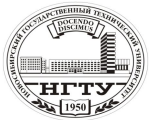

 Новосибирский государственный технический университет А.В. Чичичндаев, И. В. Хромова Математическое моделирование физических процессов

\*\*\*\*\*\*\*\*\*\*\*\*\*\*\*\*\*\*\*\*\*\*\*\*\*\*\*\*\*\*\*\*\*\*\*\*\*\*\*\*\*\*\*\*\*\*\*\*\*\*\*\*\* \*\*\* ПОДПРОГРАММА УТОЧНЕНИЯ ИСХОД. ДАННЫХ \*\*  $***$  ИСПОЛЬЗУЕТСЯ В РАБОТАХ: № 3 – № 4 \*\*\*\*\*\*\*\*\*\*\*\*\*\*\*\*\*\*\*\*\*\*\*\*\*\*\*\*\*\*\*\*\*\*\*\*\*\*\*\*\*\*\*\*\*\*\*\*\*\*\*\*\* SUBROUTINE UID(IO) COMMON/DAN/T0,TO,N,D0,P1,IRT PRINT 1 DO 99 I=1,10 PRINT 2,T0,TO,N,D0,P1,IRT PRINT 3 READ 4,IO IF(IO.EQ.0) GOTO 100 IF(IO.EQ.1) GOTO 100 PRINT 6,T0,TO,N,D0,P1,IRT READ 8,T0,TO,N,D0,P1,IRT<br>99 CONTINUE 99 CONTINUE<br>100 CONTINUE **CONTINUE** C FORMATNYJ BLOK 1 FORMAT(1X,60(1H-),1H./ \*' ПРОГРАММА УТОЧНЕНИЯ ИСХОДНЫХ ДАННЫХ UID<br>\*' ПРОГРАММА ЗАПРАШИВАЕТ УПРАВЛЯЮШИЙ СЧЕТЧ \*' ПРОГРАММА ЗАПРАШИВАЕТ УПРАВЛЯЮЩИЙ СЧЕТЧИК IO, ОБОЗНАЧАЮЩИЙ: \*'  $0 - \text{BBIXOJ}$   $H3 \text{ HPOTPAMMBI}$ ;<br>  $\ddot{ }$  +  $\ddot{ }$  +  $\ddot{ }$   $\ddot{ }$  +  $\ddot{ }$   $\ddot{ }$  +  $\ddot{ }$  +  $\ddot{ }$  +  $\ddot{ }$  +  $\ddot{ }$  +  $\ddot{ }$  +  $\ddot{ }$  +  $\ddot{ }$  +  $\ddot{ }$  +  $\ddot{ }$  +  $\ddot{ }$  +  $\ddot{ }$  +  $\ddot{ }$  +  $\ddot{ }$  + \*' 1 - ВЫПОЛНИТЬ РАСЧЕТ; \*' 2 - СМЕНИТЬ ПАРАМЕТРЫ.<br>
\*' 1X 60(1H-) 1H·)  $1X,60(1H-)$ ,1H:) 2 FORMAT(1X,60(1H\*)/ \*' ИСХОДНЫЕ ПАРАМЕТРЫ ТЕПЛОНОСИТЕЛЯ '/ \*' T0,C TO,C N D0, г P, кПа IRT  $\frac{1}{2}$ <br>\*' 1X E5 1 E5 1 I4 E5 1 E6 1 I4 \*' 1X,F5.1,F5.1,I4,F5.1,F6.1,I4/  $*$ ' 1X,60(1H $*$ )) 3 FORMAT(/' ВВЕДИТЕ ЖЕЛАЕМОЕ ЗНАЧЕНИЕ IO = '\$)<br>4 FORMAT(I2)  $FORMAT(I2)$  $\frac{6}{100}$  FORMAT( \*' ВВЕДИТЕ НОВЫЕ ЗНАЧЕНИЯ ПАРАМЕТРОВ '//<br>\*' TO C TO C N D0 г P кПа IRT '/ \*' T0,C TO,C N D0, г $P,K$ Па IRT  $'$ <br>
\*' 1Y E5 1 E5 1 L4 E5 1 E6 1 L4/1H- $1X.F5.1.F5.1,I4.F5.1.F6.1,I4/IH+S$  $7 \qquad \text{FORMAT}(1H^+, 3)$  8 FORMAT(F5.1,F5.1,I4,F5.1,F6.1,I4) RETURN

END